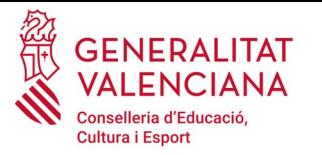

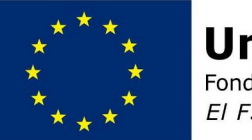

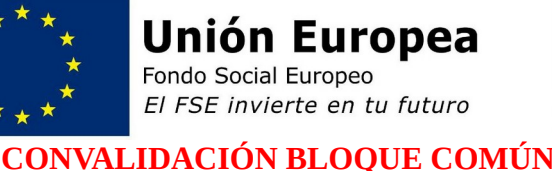

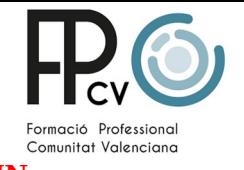

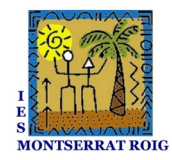

# **Documentación necesaria para la solicitud de convalidación del bloque común:**

- Documento de matricula de los módulos a convalidar firmada digitalmente por la dirección del IES Montserrat Roig.
- El alumno/a debe solicitar la convalidación al CSD (Consejo Superior de Deportes) a título personal en el siguiente enlace: [https://sede.csd.gob.es/oficinavirtual/FichaTramite.aspx?](https://sede.csd.gob.es/oficinavirtual/FichaTramite.aspx?idProcedimiento=104&botonSeleccionado=0) [idProcedimiento=104&botonSeleccionado=0](https://sede.csd.gob.es/oficinavirtual/FichaTramite.aspx?idProcedimiento=104&botonSeleccionado=0)

### **Aclaraciones que considerar:**

Será el alumno/a a título personal quien solicite mediante correo a [h.poveda@edu.gva.es](mailto:h.poveda@edu.gva.es) el documento de matrícula firmado digitalmente por dirección del centro para correspondiente solicitud en el CSD.

Será el alumno/a quien con la documentación de la matricula anterior y con la documentación de titulación o titulaciones solicite al CSD la convalidación en el enlace anteriormente indicado.

Una vez realizado este trámite el alumno deberá esperar a que el CSD le de respuesta afirmativa o negativa de su convalidación haciendo llegar la resolución por correo electrónico a [h.poveda@edu.gva.es](mailto:h.poveda@edu.gva.es) para la tramitación de la convalidación del bloque común.

### **Preguntas frecuentes:**

# **¿Debo presentarme a los exámenes del bloque común si he solicitado la convalidación al CSD y no he tenido respuesta?**

Se recomienda que el alumnado se presente a los exámenes si todavía no ha tenido respuesta del Consejo Superior de Deportes, ya que, de no presentarse y no obtener el fallo a su favor, tendrá suspendido el bloque común y de tal forma no podrá titular.

# **¿Debo presentarme a los exámenes del bloque común si he tenido respuesta afirmativa de la convalidación por parte del CSD?**

No, ya que la respuesta afirmativa por parte del CSD hace constar que el bloque común está convalidado y no debo presentarme a los exámenes.

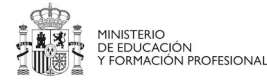

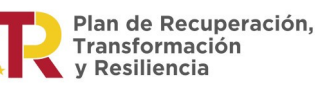

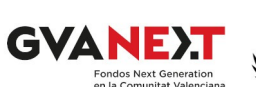

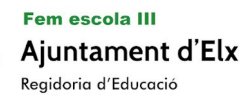